Аверина Е.С.

*Научный руководитель: Рыжкова М.Н.*

*Муромский институт (филиал) федерального государственного образовательного учреждения высшего образования «Владимирский государственный университет имени Александра Григорьевича и Николая Григорьевича Столетовых» 602264, г. Муром, Владимирская обл., ул. Орловская, 23*

## **Разработка функциональной модели онлайн-тренажера для решения задач безусловной оптимизации**

Задачи безусловной оптимизации, решаемые различными методами оптимизации достаточно сложные, и имеют объемное решение, так как в алгоритм решения входят такие шаги как нахождение производных второго порядка от функции двух переменных и решение системы уравнений с двумя переменными.

Зачастую, у обучающихся возникают трудности с усвоением данной темы, так как складывается следующая ситуация: на практике студент решает уравнение, но в итоге ответ, полученный в ходе решения, является неверным.

Актуальность выбранной темы заключается в наличии следующей проблемы: у преподавателя уходит большое количество времени на проверку каждого уравнения у всех студентов.

Для решения данной проблемы возможно использовать информационные системы, автоматизирующие процесс проверки решения задач безусловной оптимизации. В качестве такой системы может быть использован онлайн-тренажер, объединяющий в себе возможность самостоятельного использования как для обучающихся, так и для преподавателей. Основными задачами данного тренажера будут: генерирование уравнений, автоматическая проверка основных этапов решения уравнения, хранение решений уравнений для возможности отслеживания динамики решения.

Цель исследования – рассмотреть работу онлайн-тренажера и разработать функциональную модель тренажера.

Для достижения поставленной цели необходимо решить следующие задачи:

1. составить модель тренажера вида «черный ящик» для определения параметров на входе и на выходе системы;

2. разработать функциональную модель тренажера с целью рассмотрения работы всех блоков системы.

Составим модель тренажера вида «черный ящик»:

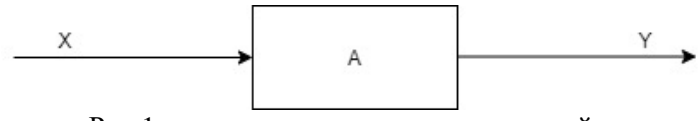

Рис.1 – модель тренажера вида «черный ящик»

где X, Y – вектора, состоящие из X={x1, x2, x3, x4, x5, x6, x7, x8, x9, x10, x11, x12, x13}, Y={y1,  $y2$  }, где x1 = фамилия; x2 = имя; x3 = отчество; x4 = адрес электронной почты; x5 = пароль; x6  $=$  функция двух переменных;  $x7 =$ значение начальной точки;  $x8 =$  производная функции первого порядка по переменной x; x9 = производная функции первого порядка по переменной y; x10 = матрица Гессе; x11 = определитель матрицы Гессе; x12 = искомый x; x13 = искомый y; y1 = решения;y2 = статистика.

Разработаем функциональную модель для предоставления всех функций системы.

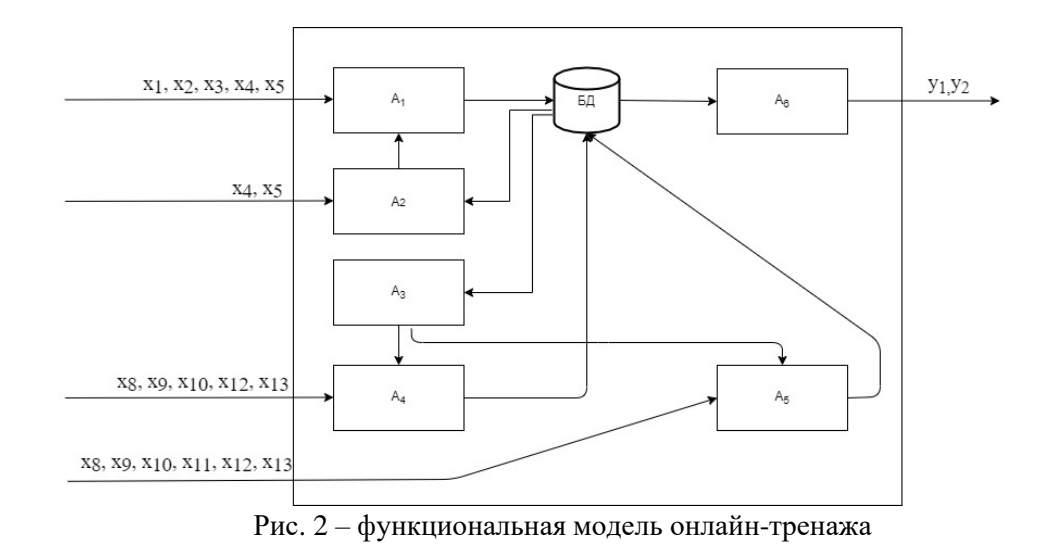

На рисунке 2 представлена функциональная модель тренажера, где блоки:

А1 - блок регистрации, в котором введенные пользователем данные сохраняются в базу ланных:

А2 - блок авторизации, введенные пользователем данные: адрес электронной почты и пароль, сверяются с данными в базе данных, если пользователь зарегистрирован, он авторизуется на сайте, если нет, ему будет предложено пройти регистрацию;

АЗ – блок генерации уравнений, выбираются уравнения в общем виле из базы ланных случайным образом и заменяются буквенные коэффициенты на числовые в некотором диапазоне;

А4 - блок, реализующий решение задачи методом нахождения стационарной точки, в данном блоке пользователь вводит промежуточные этапы решения уравнения, после чего происходит проверка введенных пользователем данных, производится подсчёт ошибок и фиксируется время решения уравнения, отображаются введенные пользователем данные и сообщение о верном или неверном ответе, а также все данные записываются в БД.

Решение уравнения данным методом осуществляется с помощью следующего алгоритма [1]:

1. Найти частные производные функции z'x и z'y.

2. Решить систему уравнений  $z_x = 0$ ,  $z_y = 0$  и найти критические точки функции.

3. Найти частные производные второго порядка, вычислить их значения в каждой критической точке и с помощью достаточного условия сделать вывод о наличии экстремумов.

4. Найти экстремумы функции.

А5 - блок, реализующий решение задачи методом Ньютона, в данном блоке пользователь вводит промежуточные этапы решения уравнения, после чего происходит проверка введенных пользователем данных, производится подсчёт ошибок и фиксируется время решения уравнения, отображаются введенные пользователем данные и сообщение о верном или неверном ответе, а также все данные записываются в БД.

Решение уравнения данным методом осуществляется с помощью следующего алгоритма [1]:

1. Находится градиент функции

$$
\nabla f(x,y) = \left[\frac{\partial f}{\partial x}, \frac{\partial f}{\partial y}\right].
$$

2. Находится значение градиента в начальной точке.

3. Вычисляется матрица Гессе [2] для функции:

$$
H = \begin{bmatrix} \frac{\partial^2 f}{\partial x^2} & \frac{\partial^2 f}{\partial x \partial y} \\ \frac{\partial^2 f}{\partial y \partial x} & \frac{\partial^2 f}{\partial y^2} \end{bmatrix}
$$

4. Определяется точка с координатами:

 $A^{(1)} = A^{(0)} - H(A^{(0)})^{-1} \cdot \nabla f(A^{(0)}).$ 

где - Н<sup>-1</sup> обратная матрица Гессе. Точка А<sup>(1)</sup> является искомой.

А6 – блок обработки статистических данных, в данном блоке формируется диаграмма, на которой отображены время решения уравнений и количество ошибок в каждой попытке.

В ходе научно-исследовательской работы была рассмотрена работа онлайн-тренажера, составлена модель вида «черный ящик», а также разработана функциональная модель тренажера, подробно описывающая работу всех блоков системы.

## **Литература**

1. Теория принятия решений. Часть 1. Методы оптимизации: Практикум для студентов образовательных программ 01.03.02 Прикладная математика и информатика, 10.03.01 Информационная безопасность / сост. Рыжкова М.Н. [Электронный ресурс]. – Электрон. текстовые дан. (1,5 Мб). - Муром: МИ ВлГУ, 2019. - 1 электрон. опт. диск (CD-R). – Систем. требования: процессор х86 с тактовой частотой 500 МГц и выше; 512 Мб ОЗУ; Windows ХР/7/8; видеокарта SVGA 1280x1024 High Color (32 bit); привод CD-ROM. - Загл. с экрана.

2. Пантелеев, А. В. Методы оптимизации : учебное пособие / А. В. Пантелеев, Т. А. Летова. — Москва : Логос, 2011. — 424 c. — ISBN 978-5-98704-540-4. — Текст : электронный // Электронно-библиотечная система IPR BOOKS : [сайт]. — URL: https://www.iprbookshop.ru/9093.html (дата обращения: 07.11.2021). — Режим доступа: для авторизир. пользователей.

3. Харчистов Б.Ф. Методы оптимизации: Учебное пособие. – Таганрог: Изд-во ТРТУ. 2004. - 140с.